### **Inhaltsverzeichnis**

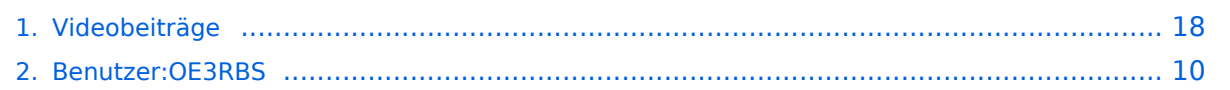

### **Videobeiträge**

[Versionsgeschichte interaktiv durchsuchen](https://wiki.oevsv.at) [VisuellWikitext](https://wiki.oevsv.at)

#### **[Version vom 2. April 2010, 04:26 Uhr](#page-17-0) ([Qu](#page-17-0) [Version vom 8. Juli 2010, 08:20 Uhr](#page-17-0) ([Quel](#page-17-0) [elltext anzeigen\)](#page-17-0)**

[OE3RBS](#page-9-0) ([Diskussion](https://wiki.oevsv.at/w/index.php?title=Benutzer_Diskussion:OE3RBS&action=view) | [Beiträge](https://wiki.oevsv.at/wiki/Spezial:Beitr%C3%A4ge/OE3RBS))

[← Zum vorherigen Versionsunterschied](#page-17-0)

#### **[ltext anzeigen\)](#page-17-0)** [OE3RBS](#page-9-0) [\(Diskussion](https://wiki.oevsv.at/w/index.php?title=Benutzer_Diskussion:OE3RBS&action=view) | [Beiträge\)](https://wiki.oevsv.at/wiki/Spezial:Beitr%C3%A4ge/OE3RBS)

## [Zum nächsten Versionsunterschied →](#page-17-0)

### **Zeile 1: Zeile 1:** [[Kategorie:ATV]] [[Kategorie:ATV]] **+ + + == Videos für Funkamateure von DJ7RI == + + {| {{table}} + | align="center" style="background: #f0f0f0;"|''' Nr''' + | align="center" style="background: #f0f0f0;"|'''Titel ''' + | align="center" style="background: #f0f0f0;"|'''Inhalt''' + | align="center" style="background: #f0f0f0;"|'''Autor ''' + | align="center" style="background: #f0f0f0;"|''' Format''' + |- + | 1||ATV-Relais DB0IL (6,5 Min)||DB0IL Das ATV Relais stellt sich vor. Im Internet bei \"you tube\" unter dj7ri zu finden||dj7ri || SVCD + |-**

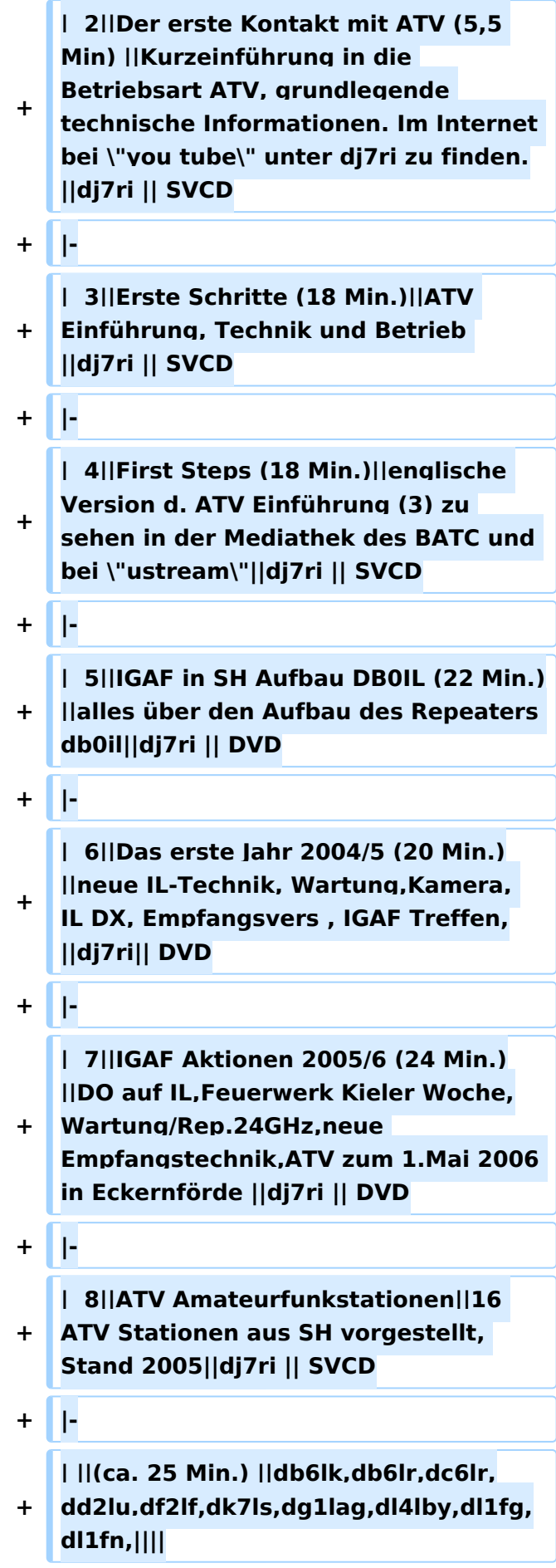

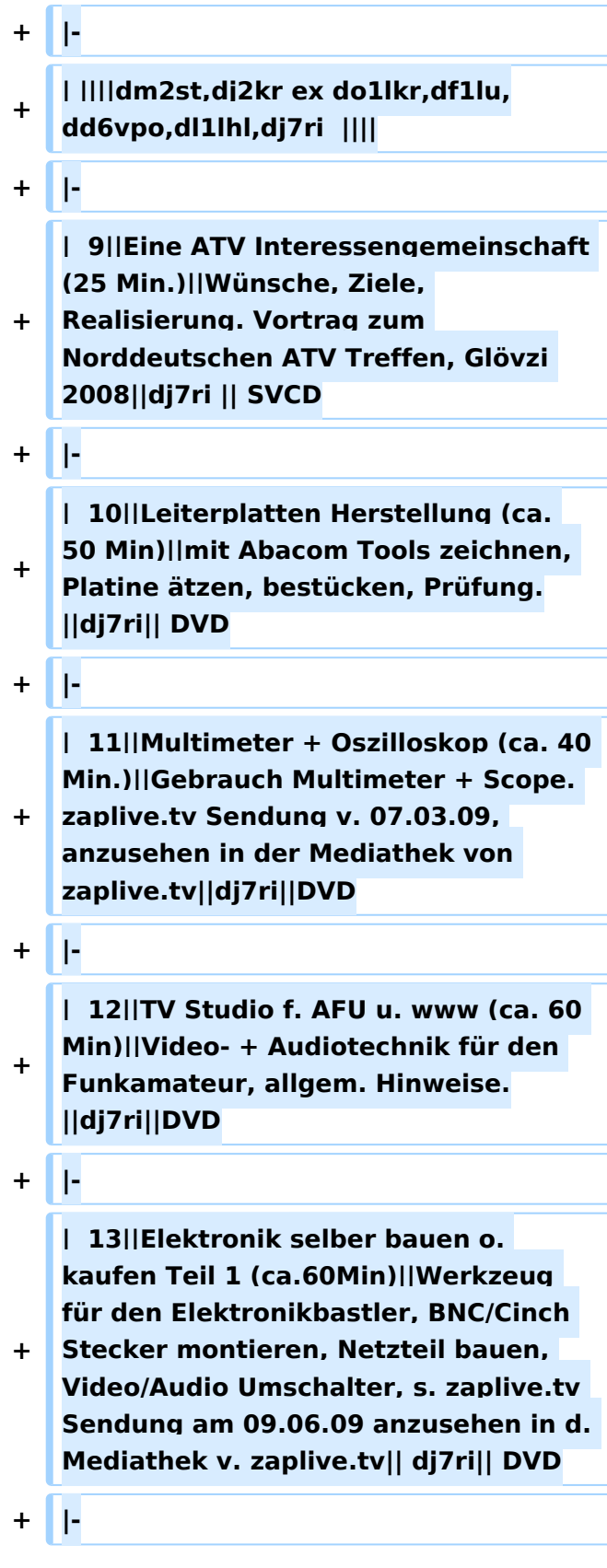

**+ | 14||Elektronik selber bauen o. kaufen Teil 2 (ca.60Min)||3-Band Ringdipol für Parabolspiegel, Testbild mit Bildbearbeitungsprogramm konstruieren, LNB für ATV umbauen, passiver Audiomischer, Videoschalter, Kieler Woche 2009|| dj7ri|| DVD**

**+ |-**

**+ | ||||s. zaplive Sendung vom 14.07.09 anzusehen bei zaplive.tv||||**

**+ |-**

**| 15||db0il, ATV Repeater, vorgestellt von dl4lby|| Mathias, dl4lby und yl Steffi haben einen informativen Kurzfilm über das ATV Relais der IGAf** 

- **+ in SH produziert. Zu sehen auch bei \" you tube\", unter dl4lby (Stand Mai 2009)|| dl4lby||**
- **+ |-**

**+ in der mediathek bei www.zaplive.tv | 16||Elektronik selber bauen o. kaufem Teil 3 (ca. 55 Min.)||Zu sehen unter dem Suchwort DJ7Ri Thema: Videoverstärker/Verteiler|| dj7ri|| DVD**

**+ |-**

**+ | 17||Amateurfunk als Chance (ca. 55 Min.)||Eine Reportage mit Interviews bei behinderten Funkamateuren|| dj7ri|| DVD**

**+ |-**

**+**

**| 17||Aktuelle Tagungen 2010 (ca. 60 Min.)||Zu sehen in der Mediathek bei www.zaplive.tv unter dem Suchwort DJ7RI Ein Zusammenschnitt der Treffen von Funkamateuren aus SH in Eckernförde, ATV Treffen in Glövzin, IPRT Tagung, alles aus dem Jahr 2010, weiterer Teil: Start in die digitale TV Übertragung D-ATV bei dj7ri||dj7ri||DVD**

**+ |-**

**+ | 18||Software für den Techniker u. Funkamateur (ca. 70 Min.)||Zu sehen in der Mediathek bei www.zaplive.tv unter dem Suchwort DJ7RI, Eine Doku mit Anwendungsbeispielen diverser nützlicher Programme für Techniker und Funkamateure|| dj7ri|| DVD**

**+ |-**

**| 19||AFU/ATV vor 40 Jahren||Zu sehen in der Mediathek bei www. zaplive.tv unter dem Suchwort DJ7RI** 

**+ Die Anfänge des DARC in Kiel, Interviews und Beiträge von dl1fn und dj2ly, ATV Technik von dj7ri u.a. || dj7ri|| DVD**

- **+ |-**
	- **+ | ||Dauer ca. 70 Min.||||||**
- **+ |-**

**| 20||AFU und Internet (ca. 10 Min.) ||Zu sehen in der Mediathek bei www. zaplive.tv unter dem Suchwort DJ7Ri Eine Betrachtung der** 

**+ |-**

**| 21||Fieldday 2009 KW/ATV||Zu sehen in der Mediathek bei www. zaplive.tv unter dem Suchwort DJ7RI Repotage bei einer Kurzwellen Fieldaygruppe und der ATV Gruppe** 

- **+ IGAF in SH im Jahr 2009, Teil der Sendung mit Reportage vom feuerschiff Laesö Rende und Musikstudio (Homerecording)|| dj7ri|| DVD**
- **+ |-**

**+ | ||Dauer ca. 50 Min.||||||**

**<sup>+</sup> Zusammenarbeit von Funk und Internet, Teil der Sendung Koaxiale Leitungen bzw, Kabeltechnik|| dj7ri|| DVD**

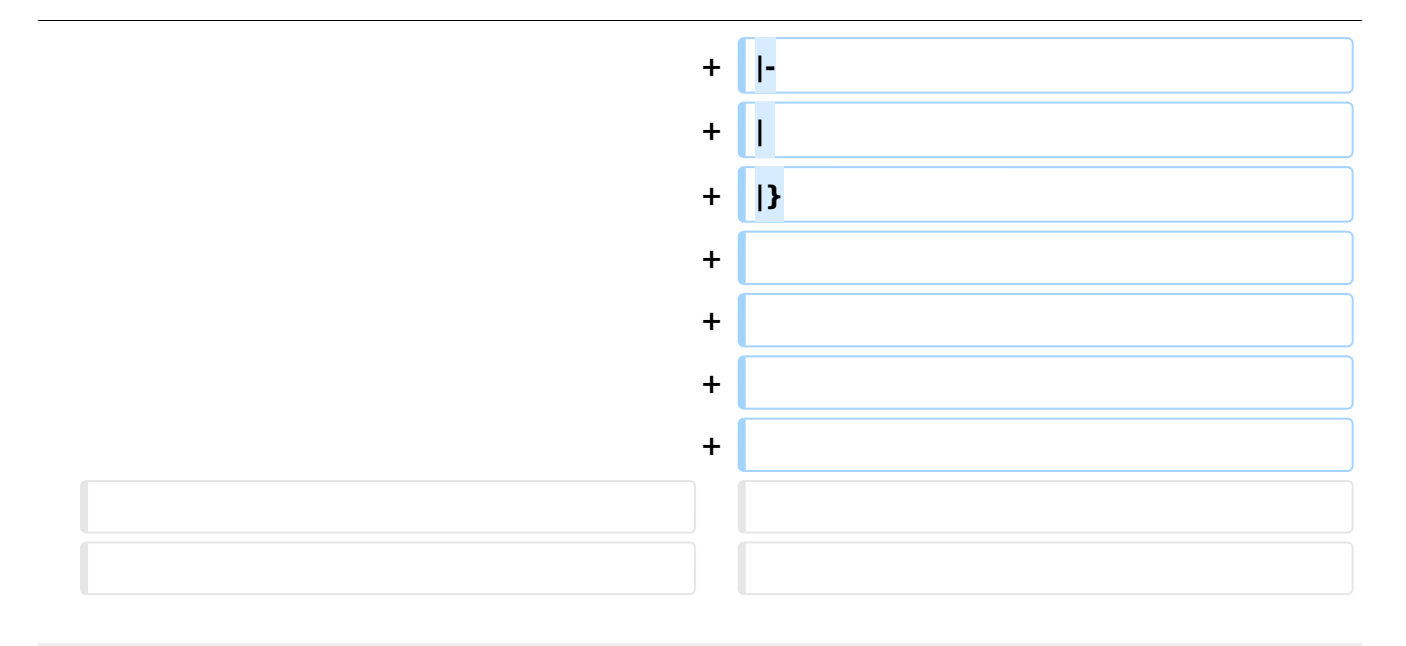

## Version vom 8. Juli 2010, 08:20 Uhr

## Videos für Funkamateure von DJ7RI

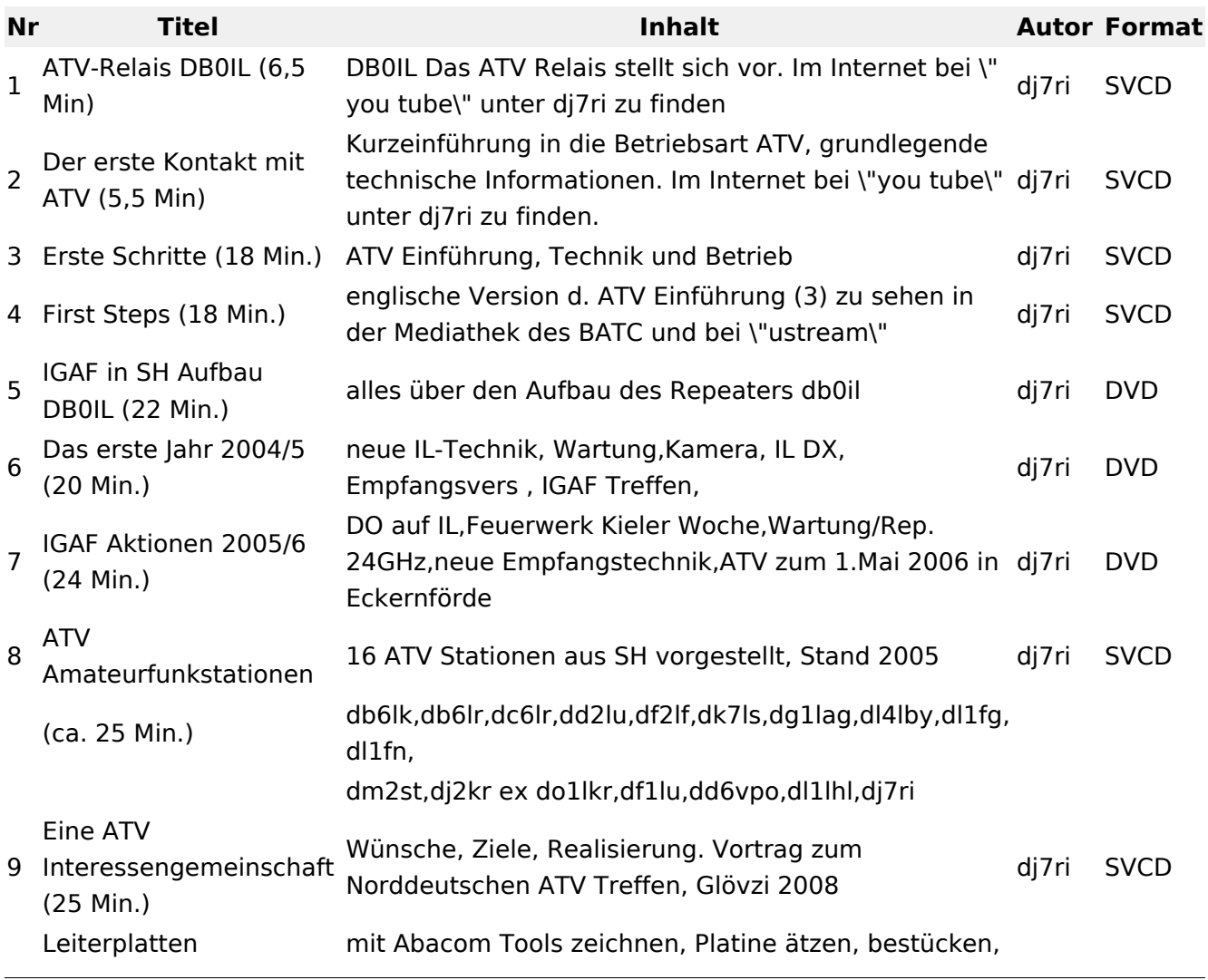

## **BlueSpice4**

Videobeiträge

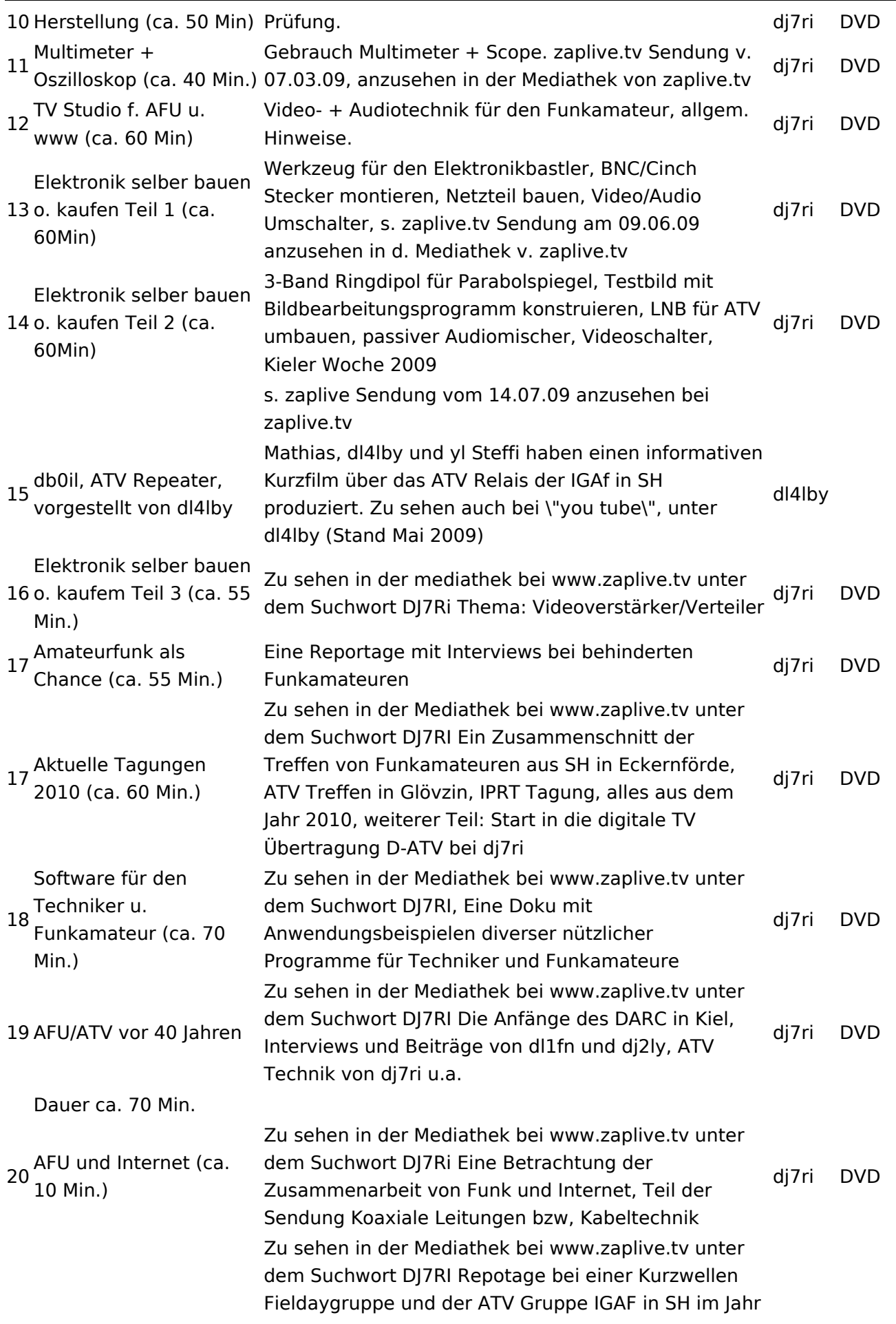

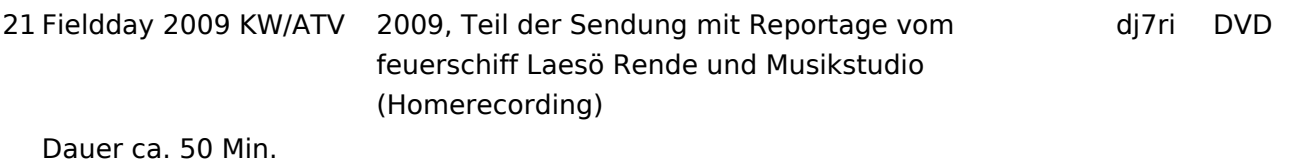

Relais OE2XCB Kitzsteinhorn

- [\[1\]](http://www.youtube.com/watch?v=wnG49YsgKvA&feature=channel) OE2XCB Video Teil 1 [Datei:new2blinkt.gif](https://wiki.oevsv.at/w/index.php?title=Spezial:Hochladen&wpDestFile=new2blinkt.gif)
- [\[2\]](http://www.youtube.com/watch?v=SYofLncuSGc&feature=channel) OE2XCB Video Teil 2 [Datei:new2blinkt.gif](https://wiki.oevsv.at/w/index.php?title=Spezial:Hochladen&wpDestFile=new2blinkt.gif)

### <span id="page-9-0"></span>**Videobeiträge: Unterschied zwischen den Versionen**

[Versionsgeschichte interaktiv durchsuchen](https://wiki.oevsv.at) [VisuellWikitext](https://wiki.oevsv.at)

# **[elltext anzeigen\)](#page-17-0)**

[OE3RBS](#page-9-0) ([Diskussion](https://wiki.oevsv.at/w/index.php?title=Benutzer_Diskussion:OE3RBS&action=view) | [Beiträge](https://wiki.oevsv.at/wiki/Spezial:Beitr%C3%A4ge/OE3RBS))

[← Zum vorherigen Versionsunterschied](#page-17-0)

#### **[Version vom 2. April 2010, 04:26 Uhr](#page-17-0) ([Qu](#page-17-0) [Version vom 8. Juli 2010, 08:20 Uhr](#page-17-0) ([Quel](#page-17-0) [ltext anzeigen\)](#page-17-0)**

[OE3RBS](#page-9-0) [\(Diskussion](https://wiki.oevsv.at/w/index.php?title=Benutzer_Diskussion:OE3RBS&action=view) | [Beiträge\)](https://wiki.oevsv.at/wiki/Spezial:Beitr%C3%A4ge/OE3RBS) [Zum nächsten Versionsunterschied →](#page-17-0)

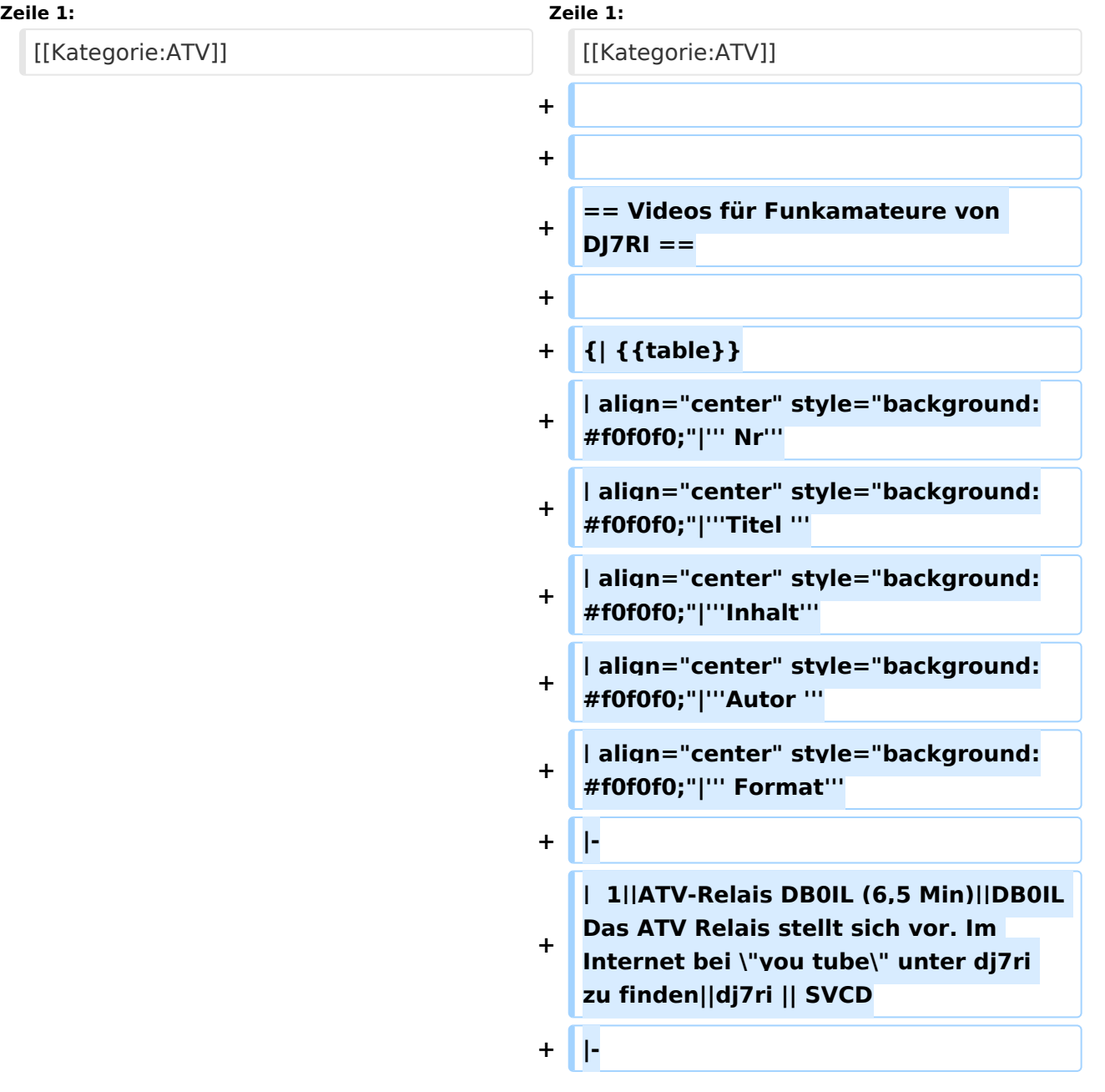

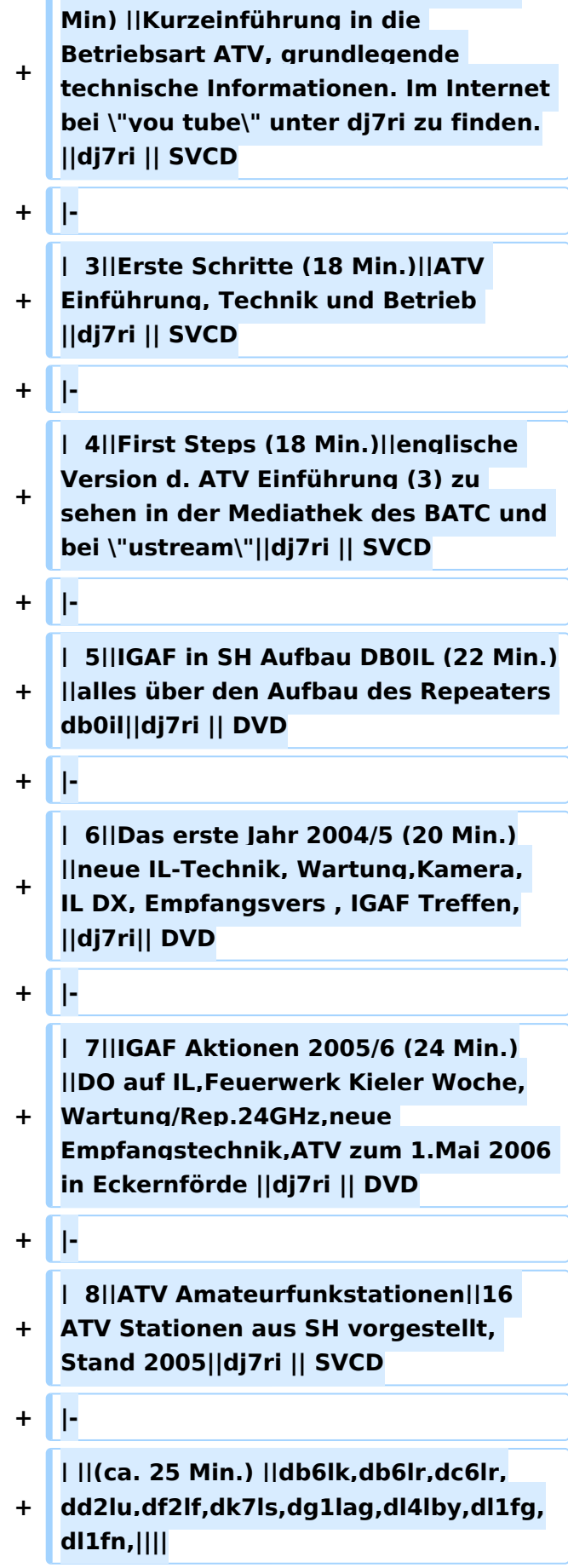

**| 2||Der erste Kontakt mit ATV (5,5** 

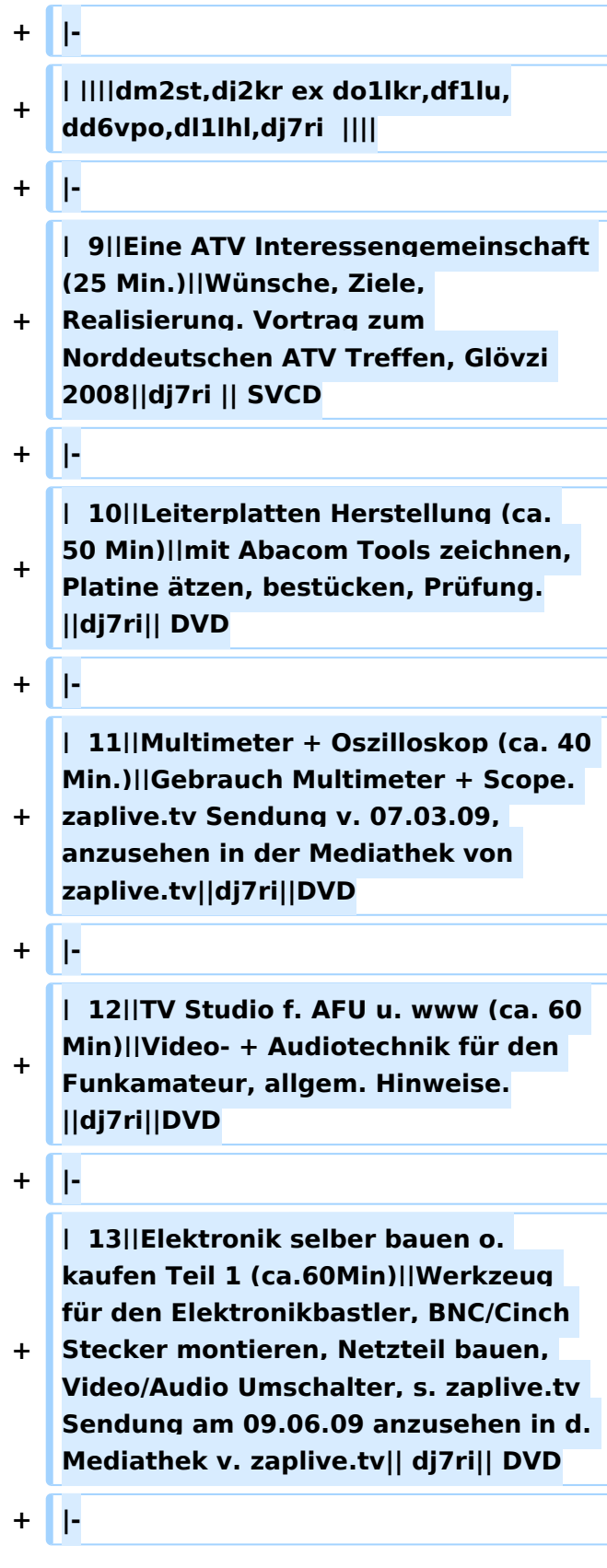

**+ | 14||Elektronik selber bauen o. kaufen Teil 2 (ca.60Min)||3-Band Ringdipol für Parabolspiegel, Testbild mit Bildbearbeitungsprogramm konstruieren, LNB für ATV umbauen, passiver Audiomischer, Videoschalter, Kieler Woche 2009|| dj7ri|| DVD**

**+ |-**

**+ | ||||s. zaplive Sendung vom 14.07.09 anzusehen bei zaplive.tv||||**

**+ |-**

**| 15||db0il, ATV Repeater, vorgestellt von dl4lby|| Mathias, dl4lby und yl Steffi haben einen informativen Kurzfilm über das ATV Relais der IGAf** 

- **+ in SH produziert. Zu sehen auch bei \" you tube\", unter dl4lby (Stand Mai 2009)|| dl4lby||**
- **+ |-**

**+ in der mediathek bei www.zaplive.tv | 16||Elektronik selber bauen o. kaufem Teil 3 (ca. 55 Min.)||Zu sehen unter dem Suchwort DJ7Ri Thema: Videoverstärker/Verteiler|| dj7ri|| DVD**

**+ |-**

**+ | 17||Amateurfunk als Chance (ca. 55 Min.)||Eine Reportage mit Interviews bei behinderten Funkamateuren|| dj7ri|| DVD**

**+ |-**

**+**

**| 17||Aktuelle Tagungen 2010 (ca. 60 Min.)||Zu sehen in der Mediathek bei www.zaplive.tv unter dem Suchwort DJ7RI Ein Zusammenschnitt der Treffen von Funkamateuren aus SH in Eckernförde, ATV Treffen in Glövzin, IPRT Tagung, alles aus dem Jahr 2010, weiterer Teil: Start in die digitale TV Übertragung D-ATV bei dj7ri||dj7ri||DVD**

**+ |-**

**+ | 18||Software für den Techniker u. Funkamateur (ca. 70 Min.)||Zu sehen in der Mediathek bei www.zaplive.tv unter dem Suchwort DJ7RI, Eine Doku mit Anwendungsbeispielen diverser nützlicher Programme für Techniker und Funkamateure|| dj7ri|| DVD**

**+ |-**

**| 19||AFU/ATV vor 40 Jahren||Zu sehen in der Mediathek bei www. zaplive.tv unter dem Suchwort DJ7RI** 

**+ Die Anfänge des DARC in Kiel, Interviews und Beiträge von dl1fn und dj2ly, ATV Technik von dj7ri u.a. || dj7ri|| DVD**

- **+ |-**
	- **+ | ||Dauer ca. 70 Min.||||||**
- **+ |-**

**| 20||AFU und Internet (ca. 10 Min.) ||Zu sehen in der Mediathek bei www. zaplive.tv unter dem Suchwort DJ7Ri Eine Betrachtung der** 

**+ |-**

**+**

**| 21||Fieldday 2009 KW/ATV||Zu sehen in der Mediathek bei www. zaplive.tv unter dem Suchwort DJ7RI Repotage bei einer Kurzwellen Fieldaygruppe und der ATV Gruppe IGAF in SH im Jahr 2009, Teil der** 

- **Sendung mit Reportage vom feuerschiff Laesö Rende und Musikstudio (Homerecording)|| dj7ri|| DVD**
- **+ |-**

**+ | ||Dauer ca. 50 Min.||||||**

**<sup>+</sup> Zusammenarbeit von Funk und Internet, Teil der Sendung Koaxiale Leitungen bzw, Kabeltechnik|| dj7ri|| DVD**

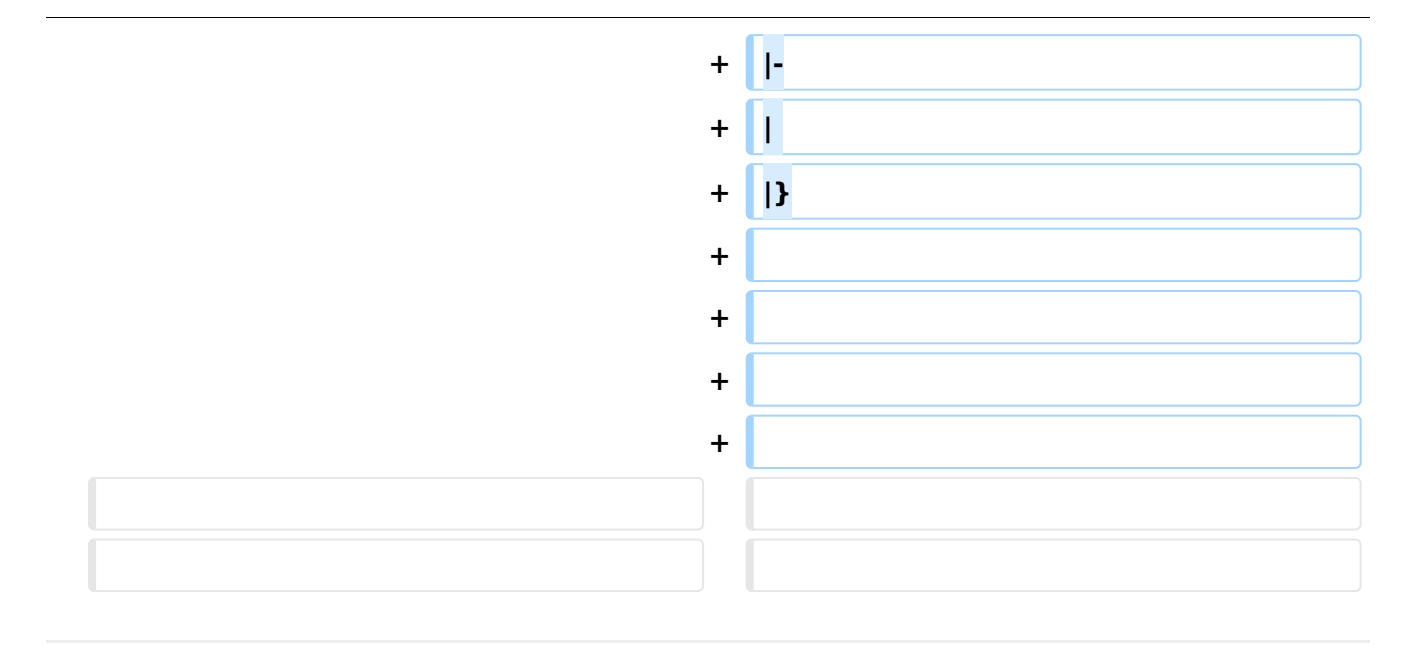

## Version vom 8. Juli 2010, 08:20 Uhr

## Videos für Funkamateure von DJ7RI

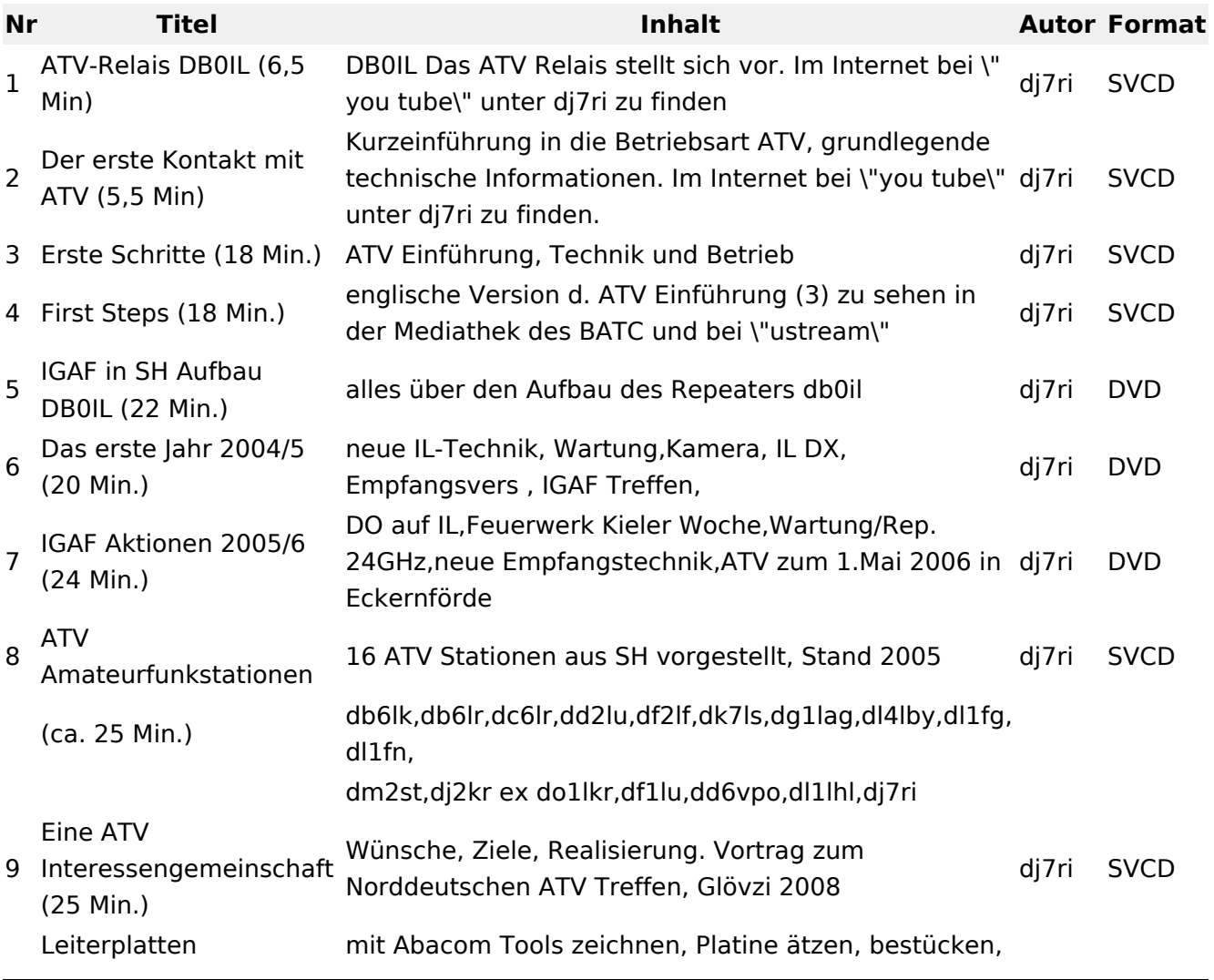

## **BlueSpice4**

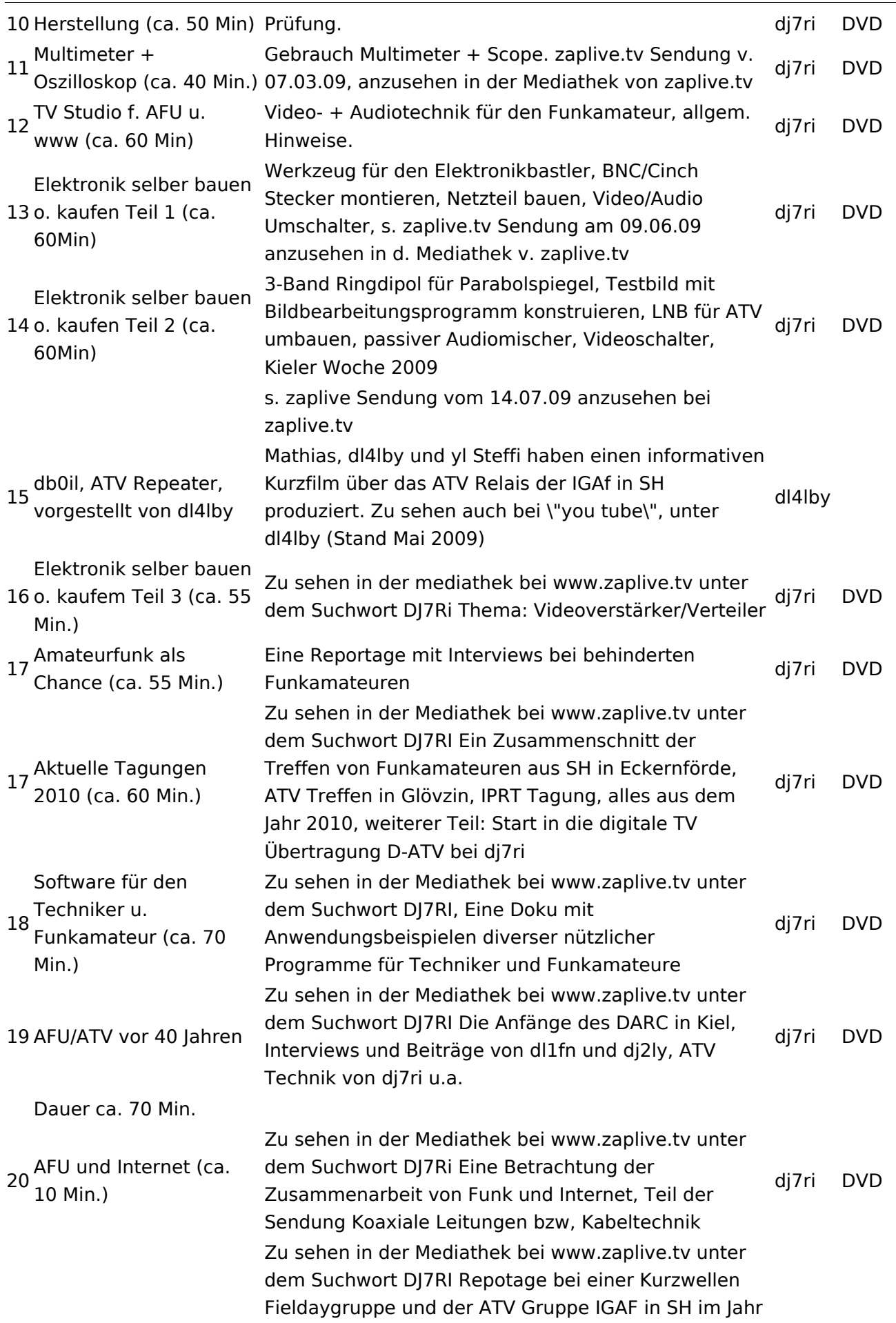

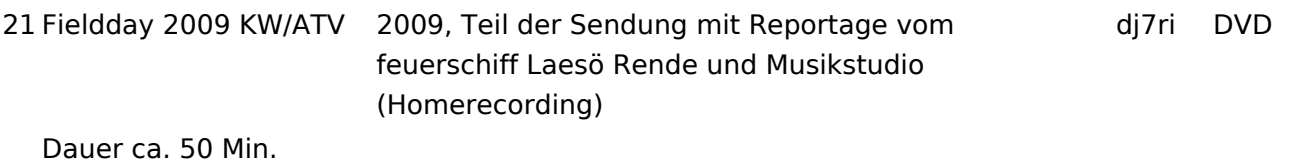

Relais OE2XCB Kitzsteinhorn

- [\[1\]](http://www.youtube.com/watch?v=wnG49YsgKvA&feature=channel) OE2XCB Video Teil 1 [Datei:new2blinkt.gif](https://wiki.oevsv.at/w/index.php?title=Spezial:Hochladen&wpDestFile=new2blinkt.gif)
- [\[2\]](http://www.youtube.com/watch?v=SYofLncuSGc&feature=channel) OE2XCB Video Teil 2 [Datei:new2blinkt.gif](https://wiki.oevsv.at/w/index.php?title=Spezial:Hochladen&wpDestFile=new2blinkt.gif)

### <span id="page-17-0"></span>**Videobeiträge: Unterschied zwischen den Versionen**

[Versionsgeschichte interaktiv durchsuchen](https://wiki.oevsv.at) [VisuellWikitext](https://wiki.oevsv.at)

# **[elltext anzeigen\)](#page-17-0)**

[OE3RBS](#page-9-0) ([Diskussion](https://wiki.oevsv.at/w/index.php?title=Benutzer_Diskussion:OE3RBS&action=view) | [Beiträge](https://wiki.oevsv.at/wiki/Spezial:Beitr%C3%A4ge/OE3RBS))

[← Zum vorherigen Versionsunterschied](#page-17-0)

#### **[Version vom 2. April 2010, 04:26 Uhr](#page-17-0) ([Qu](#page-17-0) [Version vom 8. Juli 2010, 08:20 Uhr](#page-17-0) ([Quel](#page-17-0) [ltext anzeigen\)](#page-17-0)**

[OE3RBS](#page-9-0) [\(Diskussion](https://wiki.oevsv.at/w/index.php?title=Benutzer_Diskussion:OE3RBS&action=view) | [Beiträge\)](https://wiki.oevsv.at/wiki/Spezial:Beitr%C3%A4ge/OE3RBS) [Zum nächsten Versionsunterschied →](#page-17-0)

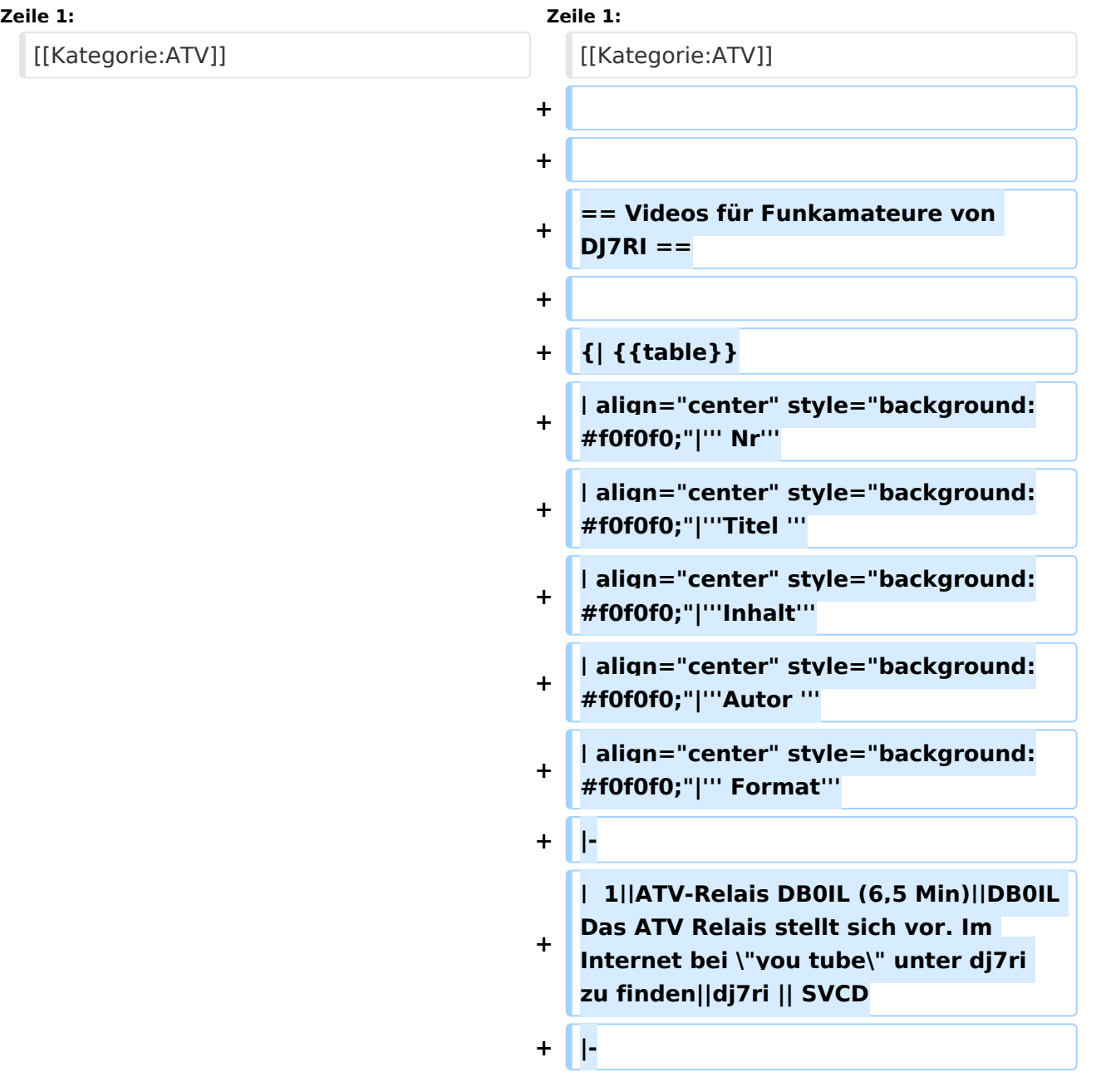

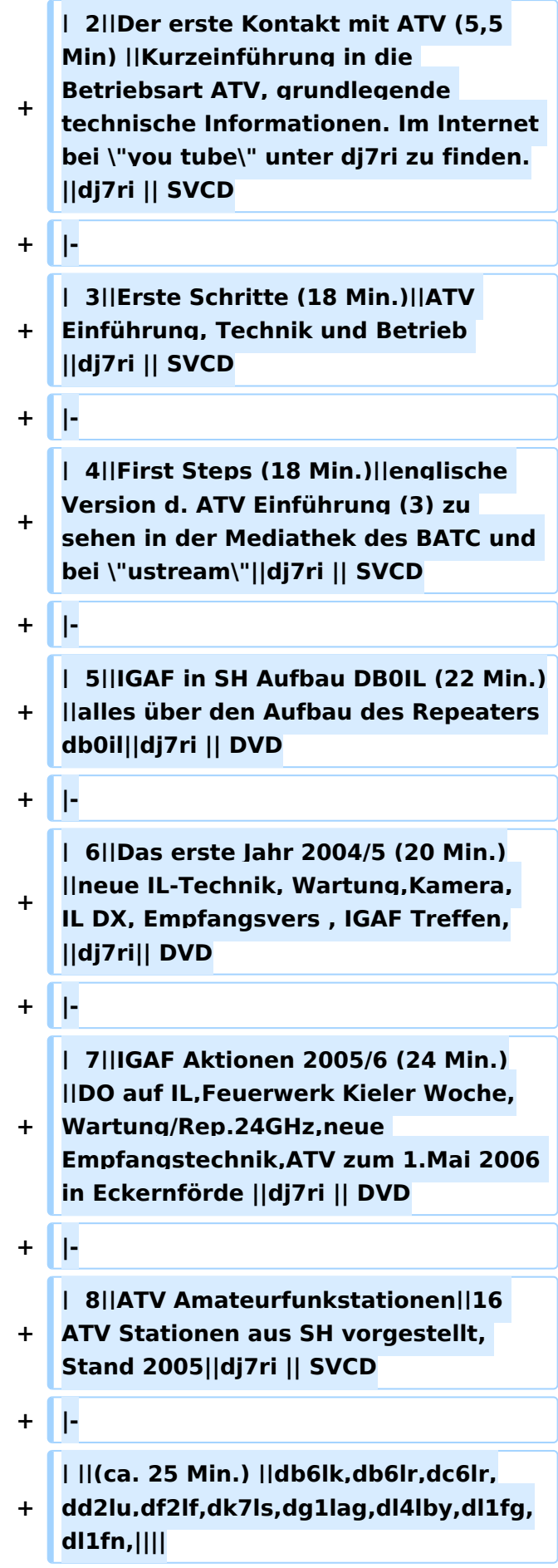

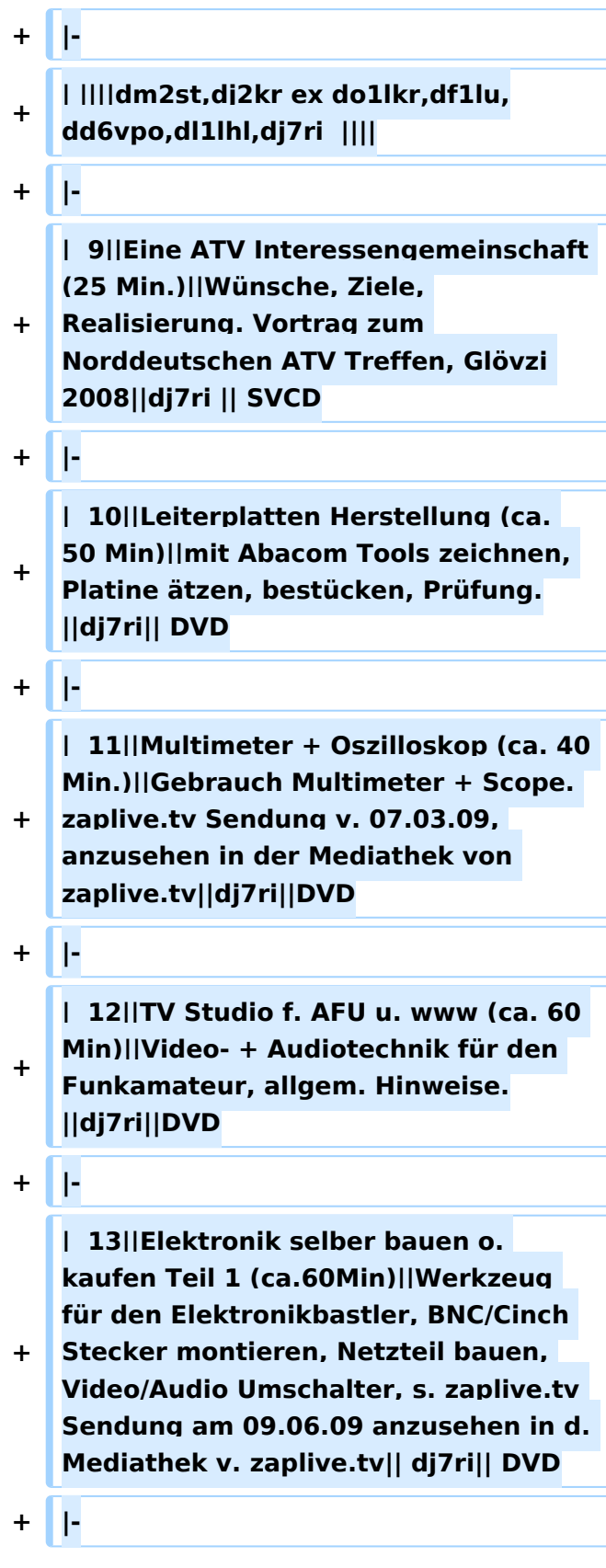

**+ | 14||Elektronik selber bauen o. kaufen Teil 2 (ca.60Min)||3-Band Ringdipol für Parabolspiegel, Testbild mit Bildbearbeitungsprogramm konstruieren, LNB für ATV umbauen, passiver Audiomischer, Videoschalter, Kieler Woche 2009|| dj7ri|| DVD**

**+ |-**

**+ | ||||s. zaplive Sendung vom 14.07.09 anzusehen bei zaplive.tv||||**

**+ |-**

**| 15||db0il, ATV Repeater, vorgestellt von dl4lby|| Mathias, dl4lby und yl Steffi haben einen informativen Kurzfilm über das ATV Relais der IGAf** 

- **+ in SH produziert. Zu sehen auch bei \" you tube\", unter dl4lby (Stand Mai 2009)|| dl4lby||**
- **+ |-**

**+ in der mediathek bei www.zaplive.tv | 16||Elektronik selber bauen o. kaufem Teil 3 (ca. 55 Min.)||Zu sehen unter dem Suchwort DJ7Ri Thema: Videoverstärker/Verteiler|| dj7ri|| DVD**

**+ |-**

**+ | 17||Amateurfunk als Chance (ca. 55 Min.)||Eine Reportage mit Interviews bei behinderten Funkamateuren|| dj7ri|| DVD**

**+ |-**

**+**

**| 17||Aktuelle Tagungen 2010 (ca. 60 Min.)||Zu sehen in der Mediathek bei www.zaplive.tv unter dem Suchwort DJ7RI Ein Zusammenschnitt der Treffen von Funkamateuren aus SH in Eckernförde, ATV Treffen in Glövzin, IPRT Tagung, alles aus dem Jahr 2010, weiterer Teil: Start in die digitale TV Übertragung D-ATV bei dj7ri||dj7ri||DVD**

**+ |-**

**+ | 18||Software für den Techniker u. Funkamateur (ca. 70 Min.)||Zu sehen in der Mediathek bei www.zaplive.tv unter dem Suchwort DJ7RI, Eine Doku mit Anwendungsbeispielen diverser nützlicher Programme für Techniker und Funkamateure|| dj7ri|| DVD**

**+ |-**

**| 19||AFU/ATV vor 40 Jahren||Zu sehen in der Mediathek bei www. zaplive.tv unter dem Suchwort DJ7RI** 

**+ Die Anfänge des DARC in Kiel, Interviews und Beiträge von dl1fn und dj2ly, ATV Technik von dj7ri u.a. || dj7ri|| DVD**

- **+ |-**
	- **+ | ||Dauer ca. 70 Min.||||||**
- **+ |-**

**| 20||AFU und Internet (ca. 10 Min.) ||Zu sehen in der Mediathek bei www. zaplive.tv unter dem Suchwort DJ7Ri Eine Betrachtung der** 

**+ |-**

**| 21||Fieldday 2009 KW/ATV||Zu sehen in der Mediathek bei www. zaplive.tv unter dem Suchwort DJ7RI Repotage bei einer Kurzwellen Fieldaygruppe und der ATV Gruppe** 

- **+ IGAF in SH im Jahr 2009, Teil der Sendung mit Reportage vom feuerschiff Laesö Rende und Musikstudio (Homerecording)|| dj7ri|| DVD**
- **+ |-**

**+ | ||Dauer ca. 50 Min.||||||**

**<sup>+</sup> Zusammenarbeit von Funk und Internet, Teil der Sendung Koaxiale Leitungen bzw, Kabeltechnik|| dj7ri|| DVD**

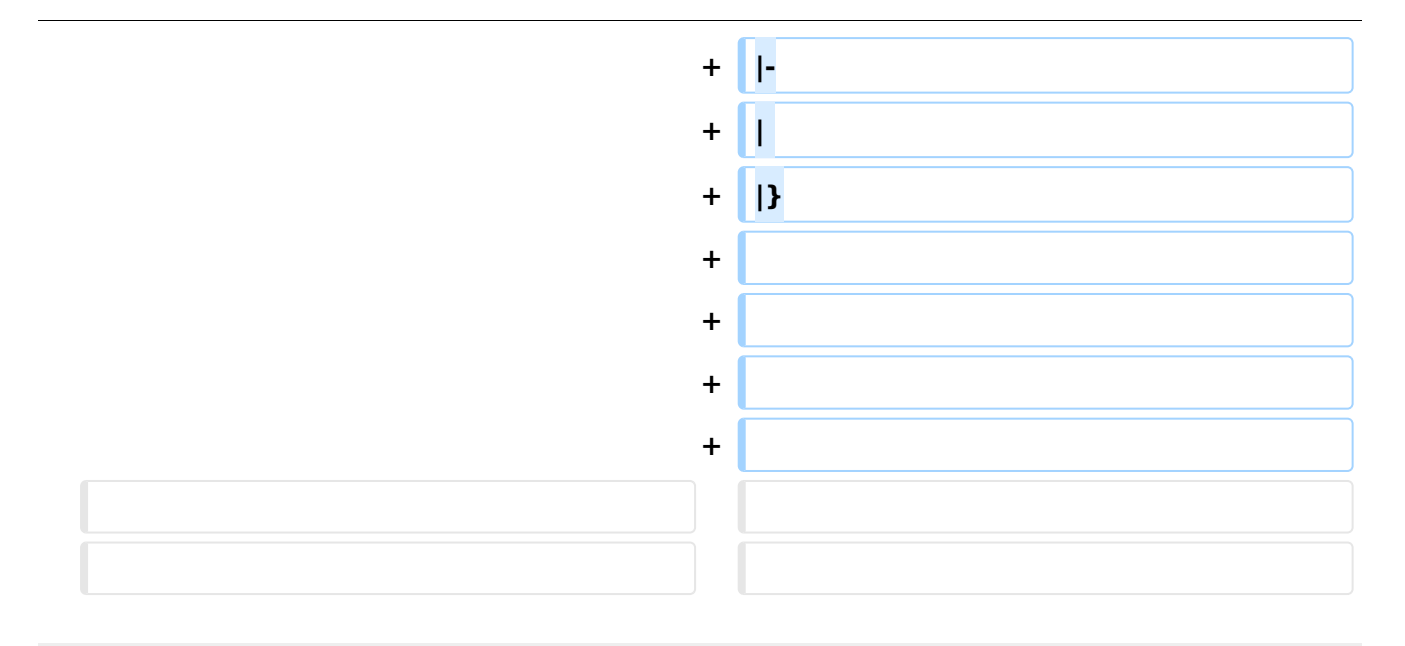

## Version vom 8. Juli 2010, 08:20 Uhr

## Videos für Funkamateure von DJ7RI

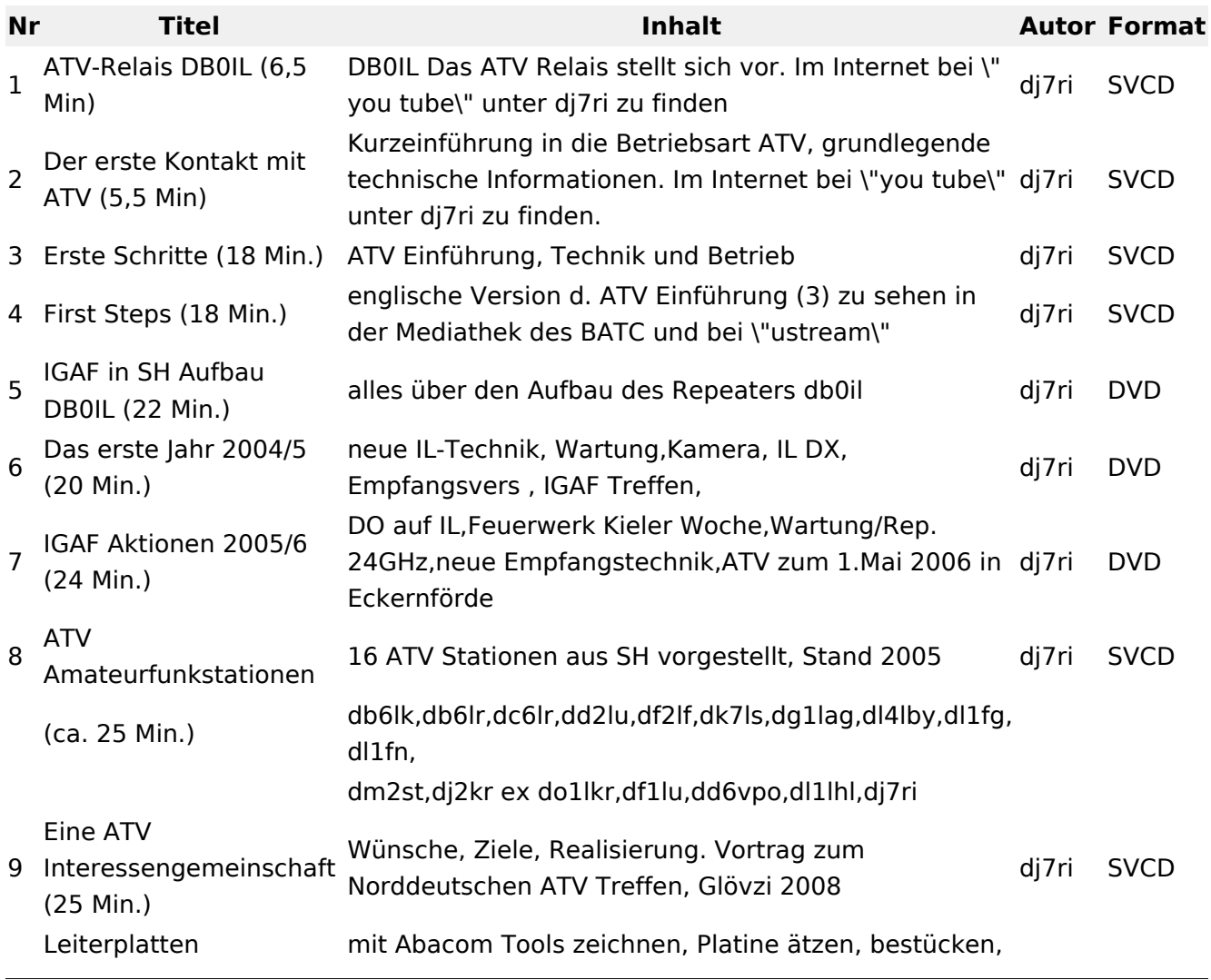

## **BlueSpice4**

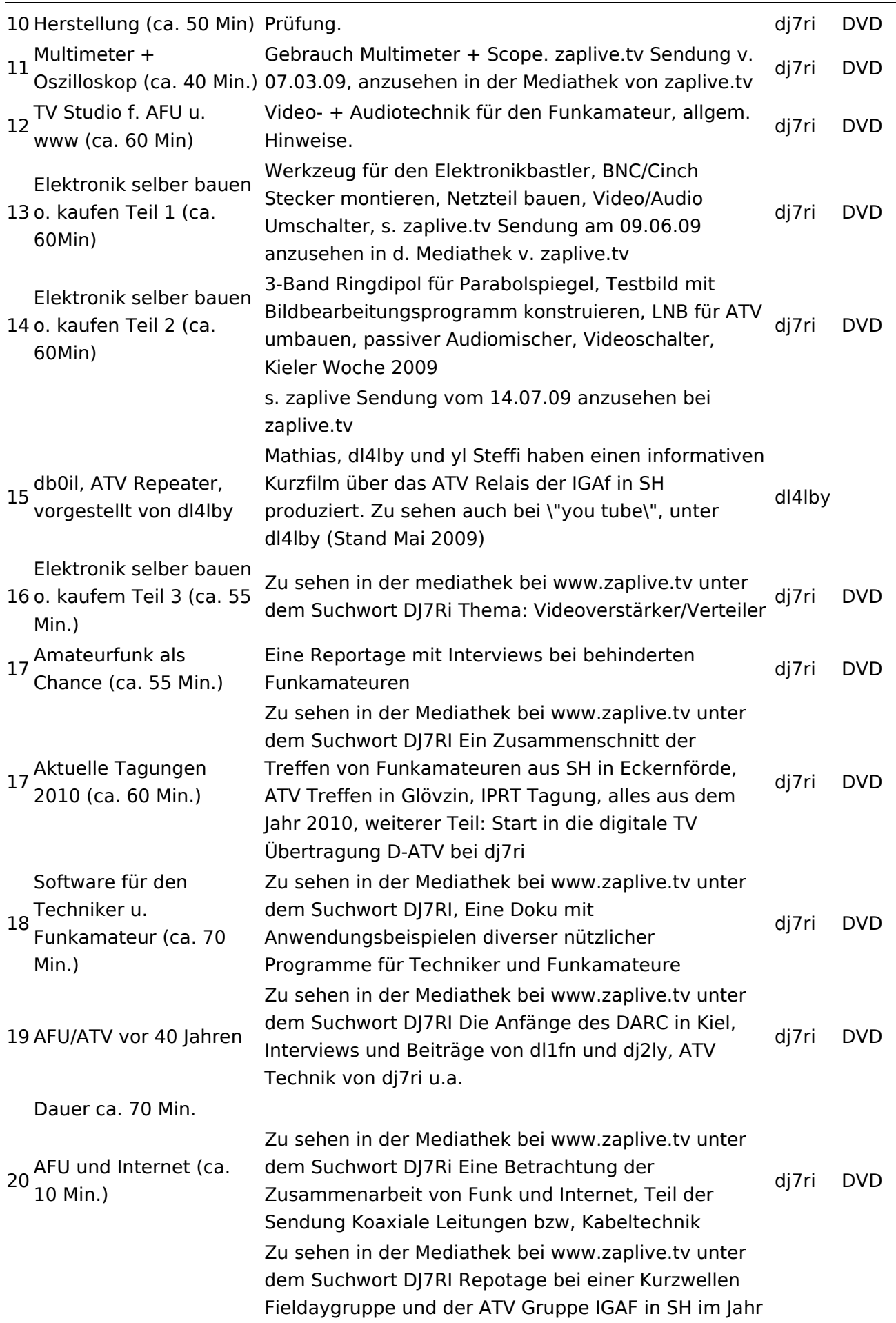

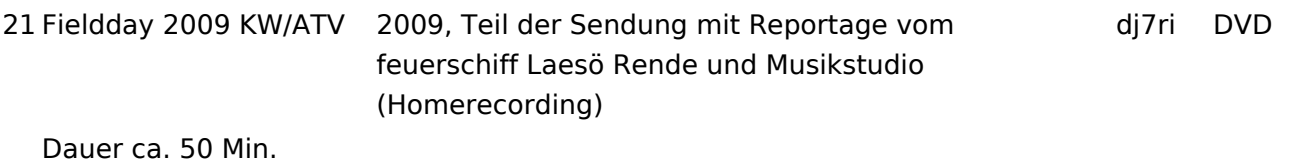

Relais OE2XCB Kitzsteinhorn

- [\[1\]](http://www.youtube.com/watch?v=wnG49YsgKvA&feature=channel) OE2XCB Video Teil 1 [Datei:new2blinkt.gif](https://wiki.oevsv.at/w/index.php?title=Spezial:Hochladen&wpDestFile=new2blinkt.gif)
- [\[2\]](http://www.youtube.com/watch?v=SYofLncuSGc&feature=channel) OE2XCB Video Teil 2 [Datei:new2blinkt.gif](https://wiki.oevsv.at/w/index.php?title=Spezial:Hochladen&wpDestFile=new2blinkt.gif)